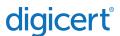

# VERIFY BY DIGICERT MAKES TRUSTED IDENTITY FAST, CONVENIENT AND SECURE

## Trust shouldn't be a barrier

Verifiable identity is almost more important in the digital landscape than in person. The threat of falsification puts customers and businesses at risk of breach, tampering and theft. But even with these threats, identity validation has been a slow, cumbersome process, one that is mismatched with the speed and efficiency of the digital world. That's why DigiCert created a new identity verification process, combining quick validation with uncompromising trust.

#### Establish trust in minutes

In order to offer the fastest and most secure validation, we partnered with IDNow to bring an advanced eSignature service to your mobile device. Verify by DigiCert powered by IDNow is a flexible, digital service that allows your customers to validate their identity in a matter of minutes using nothing more than a government ID, a mobile device and a live image of their face. This quick and convenient onboarding process uses sophisticated technology to provide authentic identity and non-repudiation for secure and trusted eSignatures, saving customers and businesses time and money.

# How does the onboarding of a signer work?

To use Verify by DigiCert for the first time, you'll click the download app link in the SMS, app or email invitation. Next, follow a few simple steps that match your face to a government-issued ID, like a passport, national identity card or driver's license. This process identifies and verifies who you are, so you can digitally sign a document with a substantial level of trust. Verify by DigiCert also provides non-repudiation. Altogether, in just a matter of minutes, you are ready to sign anytime, anywhere.

### Securing your personal data

As a Trust Service Provider, we recognize how important it is to secure your personal information. That's why all the images and data used to establish identity are protected in our DigiCert® ONE repository.

# Sign with identity

Verify by DigiCert uses remote identity and verification to establish a substantial level of assurance for validation purposes. We secure and authenticate identity using Advanced + (Adobe Approved Trust List/AATL).

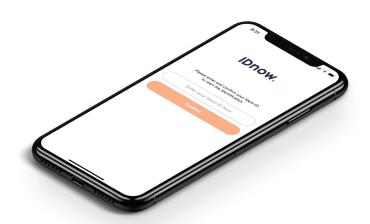

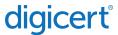

### Benefits

1

#### Simple and easy to use

Requires only a few minutes and it's easy as taking a selfie

2

#### No need for extra tools

Requires nothing more than a smartphone

9

#### Less expensive, more efficient

Eliminates in-person signing and the need for paper documents

4

#### Shorter processing

Signing can be done anytime, anywhere, on any supported device

5

#### More secure

Natural person identities stored in the repository, meeting global privacy regulations

6

#### Prevents fraud

Matches government-issued ID to physical biometrics for additional security and authenticity

7

#### Auditable

Establishes an audit trail of identity that can be reviewed for authenticity and legal support

# Setting up Verify by DigiCert powered by IDNow

After receiving your invitation, follow these steps:

- 1. Download IDNow to your smartphone or mobile device
- 2. Follow the in-app instructions for imaging your government  $\ensuremath{\mathsf{ID}}$
- 3. Follow the in-app instructions for taking a 3D selfie

IDNow uses moving images, rather than static photos, to establish stronger security, so you and your ID can't be imitated. When you've completed these steps, the app will give you automated feedback stating your identity has been verified. Once validation is complete, Verify by DigiCert uses your authenticated identity to securely sign digital documents in DigiCert Document Trust Manager.

# digicert

# Step 1

Download the IDNow app and enter your verification code from the invitation.

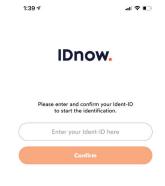

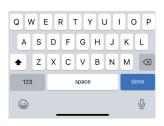

# Step 4

Take a picture of the back of your government ID.

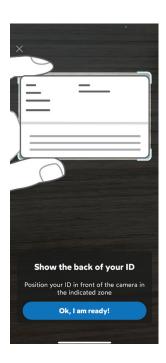

# Step 2

Gather everything you'll need.

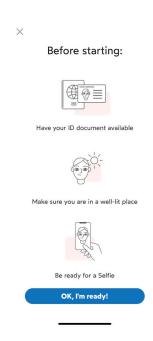

# Step 5

Position your face in the frame. Move your face and smartphone,

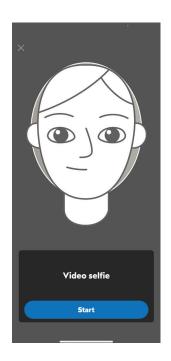

# Step 3

Take a picture of the front of your government ID.

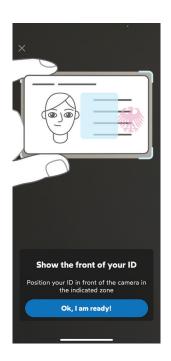

# Step 6

You're ready to sign.

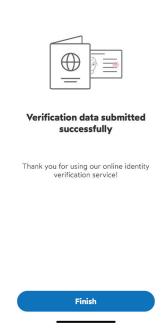

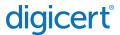

# DigiCert® Document Trust Manager

Verify by DigiCert is an integrated component of DigiCert Document Trust Manager. With Document Trust Manager, you can ascribe identity, integrity and non-repudiation to a digital document using a digital signature. Documents are never appended to the cloud, so you can sign at the highest level of trust without giving up control of the document itself.

DigiCert Document Trust Manager not only securely signs, it also protects documents against tampering in transit and at rest. More, Document Trust Manager can attach a timestamp to the moment of signing. Verify by DigiCert makes it quick and easy to digitally sign with encryption, integrity and authentication.

# Part of DigiCert® ONE

DigiCert Document Trust Manager is part of DigiCert ONE, a modern, holistic approach to PKI management. Built on an advanced, container-based design, DigiCert ONE allows you to rapidly deploy PKI security and identity in any environment. Roll out new services in a fraction of the time with end-to-end user and device management at any scale.

Are you looking to simplify and strengthen security in your digital signing process? Talk to one of our experts to learn more about Verify by DigiCert for DigiCert Document Trust Manager. Email us at docsigning@digicert.com

#### **About**

At DigiCert, finding a better way to secure the internet is a concept that goes all the way back to our roots. That's why our certificates are trusted everywhere, millions of times every day, by companies across the globe. It's why our customers consistently award us the most five-star service and support reviews in the industry. And it's why we'll continue to lead the industry toward a more innovative and secure future. In SSL, IoT, PKI, and beyond—DigiCert is the uncommon denominator.

© 2023 DigiCert, Inc. All rights reserved. DigiCert is a registered trademark of DigiCert, Inc. in the USA and elsewhere. All other trademarks and registered trademarks are the property of their respective owners.